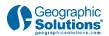

# TRANSCRIPT

# **Employer Candidate Search**

# **1. Introduction**

### **1.1 Geographic Solutions' Learning Center**

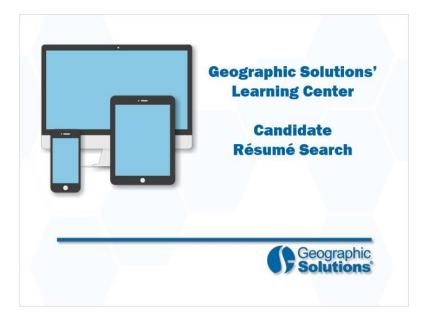

### Transcript:

Welcome to the Learning Center. In this video, we will demonstrate how employers can search for qualified candidate résumés in the system.

Let's take a closer look at how employers search for résumés.

Please note, our actual system settings and options may differ from those shown in the video.

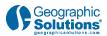

## 1.2 Candidate Résumé Search

|                                                                                                    |                      | w: Summary      |                          | - 101- 0-1       | rent Spit: Nan     |                       |                                        | _                       |
|----------------------------------------------------------------------------------------------------|----------------------|-----------------|--------------------------|------------------|--------------------|-----------------------|----------------------------------------|-------------------------|
|                                                                                                    | Name                 | Source          | Résumé<br>Title          | Résumé<br>Status |                    | Education<br>Level    | Desired Salary                         | Action                  |
| Option 3 - Create a User Account                                                                                                    |                      |                 |                          |                  | Date<br>04/09/2021 | Vocational            | \$19,25 hourly                         | Details                 |
| If you would like to become a fully registered user w<br>services, select one of the following account types. If<br>system, learn more about the benefits of registering | you are not sure if  | you need to re  |                          |                  | 03:46:00<br>PM     | School<br>Certificate | (Approx. \$40,000<br>annually) or more | Email<br>this<br>Bésumé |
|                                                                                                    | Defano,<br>David T   | 14<br>Marketing | Chef<br>Manager          | Active.          | 04/13/2021         | Vocational<br>School  | \$16.75 hourly<br>(Approx. \$35.000    | Details                 |
| • <b>L</b> ee                                                                                                    | Tampa,               | Marketing       | #267<br>(View<br>Bésumé) | Unine            | PM                 | Certificate           | (Approx. \$35,000<br>annually) or more | Email<br>this<br>Bésumé |
|                                                                                                    |                      | 14              | Chef II                  | Active,          | 04/07/2021         | Associate's           | \$16.75 hourly<br>(Approx. \$35.000    | Details                 |
| Employer                                                                                                    | . <u>1</u> ,         |                 | #363                     |                  |                    |                       |                                        |                         |
| Employer<br>17 min(s) wating                                                                                                    |                      | 14<br>Marketing | #262<br>(View<br>Résumé) | Online           | PM                 | Degree                | annually) or more                      | Email<br>this<br>Bésumé |
|                                                                                                    | ount type<br>ompany. |                 | (View                    | Online           |                    | Degree                |                                        | this                    |

### Transcript:

The system provides thousands of résumés for review. No matter the open position, there will be job seeker résumés available to perform the tasks necessary to be successful.

For security, employers must be registered and workforce staff must validate the registration before employers can review specific candidate information.

System-registered employers are called *preferred employers*. The steps discussed in this video pertain only to these employer users.

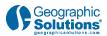

### 1.3 Menu Path

| Menu P                                             |                                |                     |                 |                 |                                |
|----------------------------------------------------|--------------------------------|---------------------|-----------------|-----------------|--------------------------------|
| mployers can c<br>eekers that act<br>andidates can | ually applied                  | for one of thei     | r positions. Th | e ability to se | ell as review job<br>earch for |
| ✓ Quick Menu<br>Manage Jobs                        |                                | ٦                   |                 |                 |                                |
| Candidate Search                                   | Jm                             |                     |                 |                 |                                |
| Employer Resour                                    | -                              |                     |                 | 2               |                                |
| Employer Portfol                                   | Quick                          | Advanced            | Job Order       | Number          | External                       |
|                                                    |                                |                     |                 |                 | Expand AL / College All        |
|                                                    | Desired Work L                 | ocation             |                 |                 | 9                              |
|                                                    | Area (click to chan            | ge): <u>Florida</u> |                 |                 |                                |
|                                                    | Keyword(s)                     |                     |                 |                 | Θ                              |
|                                                    | Keywords (e.g.<br>Accountant): |                     |                 |                 |                                |
|                                                    | Occupation                     |                     | ren Options     |                 | 0                              |
|                                                    | Occupation                     |                     |                 |                 |                                |

### Transcript:

There are multiple ways you can search for résumés. You can start by going to the left navigation menu.

Click the Candidate Search link in the Quick Menu, although any Candidate Search location will work. When the screen refreshes, you can search for résumés using several different options.

Let's review each of these methods and conduct a typical résumé search.

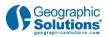

## 1.4 Résumé Search Options

| nere are many                           | ways for emp                                                                                                    | ployers to fir                  | id résumés                         |                                  |                  |          |
|-----------------------------------------|----------------------------------------------------------------------------------------------------|---------------------------------|------------------------------------|----------------------------------|------------------|----------|
| Quick                                   | Canal Ganal Constant of Canada Canada C | Marcal Malater                  | Men Local                          |                                  |                  |          |
| Desired Work Location                   | Desired Work Lidgebox                                                                                                    | Search                          | 0.0                                |                                  | e Onder Sandball | Literat  |
| Area (click to change): Elorid          | Occupation                                                                                                    |                                 | Résumé Search by                   | Job Criteria                     |                  |          |
| Keyword(s)                              | Decentional Equations<br>( Tearry                                                                                                    |                                 | Click the Search Isatian in this a | ettan to view Hourten haved on t |                  |          |
| Keywords (e.g. Tru<br>Accountant):      | ck Driv<br>Cushistore                                                                                                    |                                 |                                    | Determ                           |                  |          |
| 12 Sh                                   | Employment Type<br>Full Tene / Part Time                                                                                                    |                                 |                                    | Chet Ban<br>Sout Che             | ques etta        |          |
| Occupation                              | Velecan<br>Deven Literaei Powerentee                                                                                                    |                                 |                                    |                                  |                  |          |
| Education Level                         | Elbaring etherin                                                                                                    |                                 |                                    | • •                              |                  |          |
|                                         |                                                                                                    | -                               |                                    | <b>→</b>                         |                  |          |
| 948                                     | Advanced adultation                                                                                                    | Norther                         | Loical                             |                                  |                  |          |
| Résumé Number Sea                       | irch                                                                                                    | -                               |                                    |                                  |                  | _        |
| Click the Search Isultan in this sector | n altar yns haw provided a sinyrni ny<br>Riwyrei Namber   124                                                                                                    | mber te                         | Advanced                           | Jan Chaer                        | Nutrier          | External |
|                                         |                                                                                                    | Launch an I                     | External Résumé Sit                |                                  |                  |          |
|                                         | Search                                                                                                    | - Constant - Constant           | an external resume site.           |                                  |                  |          |
|                                         | Workkeys Assessment Score<br>Carter Readmost Cartilists                                                                                                    | America's Job     CareerBuilder | Exchange                           | - Joh.com                        | com Recruiter    |          |
|                                         |                                                                                                    |                                 |                                    |                                  |                  |          |

### Transcript:

These are the search options available to conduct a résumé search:

The *Quick Search* is the fastest way to locate résumés. It allows you to combine a few common résumé search criteria together. The search results will often find many résumés to review.

The *Advanced résumé Search* is much more granular. It provides a more concentrated approach by allowing you to rank and filter results.

The *Job Order Résumé Search* allows you to select a job order and use specific information from that job order to match résumés.

The *Résumé Number Search* displays résumés that match a résumé number or partial number that is entered. This is a quick way to retrieve a résumé if you saved the number.

The *External Résumé Search* will give you direct access to outside résumé resources that may contain additional résumés.

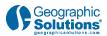

# 2. Résumé Search Methods

### 2.1 Walk-through

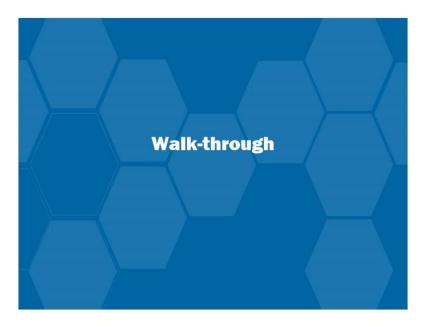

### Transcript:

Let's review these résumé search processes for employers in more detail.

## 2.2 Quick Search

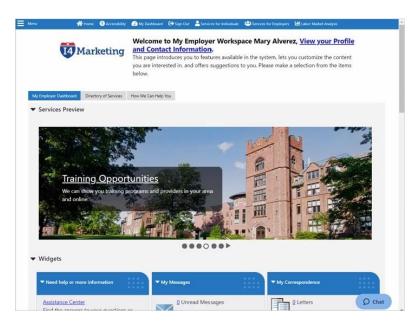

©2021 Geographic Solutions, Inc.

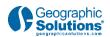

### Transcript:

Let's start with the Quick Résumé Search by clicking **Candidate Search** in the Quick Menu.

There are a limited number of search criteria with the Quick Search.

First, select a Desired Work Location. To change the location, click on the current location. This creates an Area Type drop-down, where you can change your area. You can also change your area search using maps from a link on the left.

Next, search for résumés by keyword. Keywords are usually occupations, or you can enlarge the search by selecting an occupation group.

Additional search options exist, such as Education, Salary, last modification date, Veteran status and other sources. You should be prepared to see dozens of résumés with this basic criteria.

### 2.3 Advanced Search

| Menu        | 👫 Home 🕚 Accessib            | ility 🕜 My Dashboard 🕞 S                | ign Out 🛛 🚨 Services for Individuals | 🐸 Services for Employers 🛛 🗎 L                                                       | abor Market Analysis  |
|-------------|------------------------------|-----------------------------------------|--------------------------------------|--------------------------------------------------------------------------------------|-----------------------|
|             | 4 Marketing                  | You may weigh ho<br>next to each sectio | w important an item is to            | anking criteria displ<br>you by making a selection I<br>perform a ranking, click the | rom the radio buttons |
| 2           | Quick                        | Advanced                                | Job Order                            | Number                                                                               | External              |
| esired Wor  | k Location   Ranking   Filte | r   Residential ]                       |                                      |                                                                                      |                       |
|             |                              |                                         | Search                               |                                                                                      | Expand All / Collapse |
| Desired V   | Work Location                |                                         |                                      |                                                                                      |                       |
| Area (click | to change): Hillsborough     | County, FL                              |                                      |                                                                                      | 1                     |
| anking      | critorio                     |                                         |                                      |                                                                                      | r                     |
| Occupati    |                              |                                         |                                      |                                                                                      |                       |
| Occupati    | ional Experience             |                                         |                                      |                                                                                      |                       |
| occeptan    |                              |                                         |                                      |                                                                                      |                       |
| Salary      |                              |                                         |                                      |                                                                                      |                       |
|             | n Level                      |                                         |                                      |                                                                                      |                       |

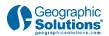

### Transcript:

The Advanced Résumé Search is the most comprehensive candidate search in the system. Search criteria can be combined to fine-tune your résumé results.

These search methods include a ranking approach, where you can look for résumés using criteria you identify as either required or desired. A desired search will locate specific search criteria plus other résumés that are close but not exactly the criteria you are looking for.

There is also a filtering criteria section. This takes information from the résumé and allows you to search for candidate résumés that have those characteristics.

Finally, you can search for résumés by residential location, which is especially useful when the job requires candidates to live in a specific location.

Employers will retrieve fewer résumé results from this search even if just a few search criteria are combined.

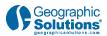

### 2.4 Job Order Number

| Quick     Advanced     Job Order     Number     External       Césumé Search by Job Criteria                                                                                                    | Please choose one of the résumés in the area you s                                                                                                    | ne methods below to view<br>a selected.                                                     | available candidate                                               |
|----------------------------------------------------------------------------------------------------|----------------------------------------------------------------------------------------------------|---------------------------------------------------------------------------------------------|-------------------------------------------------------------------|
| Addsumé Search by Job Criteria  ick the Search button in this section to view résumés based on the selected job order.  Chef #156  Search  We value your input, did you find what you were looking for?  We value your input, did you find what you were looking for?  Search  We value your input, did you find what you were looking for?  Search  Me value your input, did you find what you were looking for?  Search  Me value your input, did you find what you were looking for?  Search  Me value your input, did you find what you were looking for?  Search  Me value your input, did you find what you were looking for?  Search  Me value your input, did you find what you were looking for?  Search  Me value your input, did you find what you were looking for?  Search  Me value your input, did you find what you were looking for?  Search  Me value your input, did you find what you were looking for?  Search  Me value your input, did you find what you were looking for?  Search  Me value your input, did you find what you were looking for?  Search  Me value your input, did you find what you were looking for?  Search  Me value your input, did you find what you were looking for?  Search  Me value your input, did you find what you were looking for?  Search  Me value your input, did you find what you were looking for?  Search  Search  Sear |                                                                                                    |                                                                                             | For help click the information ico                                |
| ick the Search button in this section to view résumés based on the selected job order.<br>Chef #156<br>Search<br>We value your input, did you find what you were looking for?<br>Submit<br>Nout Settings Services Legal Resources I 4 Marketin<br>in Out Accessibility For Individuals Privacy Statement Protect Yourself Contact Us<br>me Statement For Employers Terms of Use Feedback 400 Bay Bay<br>Preferred Settings Labor Market Disclaimer Assistance Tampa FL3                                                                                                    | Advanced Job Ore                                                                                                    | Drder Number                                                                                | External                                                          |
| ick the Search button in this section to view résumés based on the selected job order.<br>Chef #156<br>Search<br>We value your input, did you find what you were looking for?<br>Submit<br>Nout Settings Services Legal Resources I 4 Marketin<br>in Out Accessibility For Individuals Privacy Statement Protect Yourself Contact Us<br>me Statement For Employers Terms of Use Feedback 400 Bay Bay<br>Preferred Settings Labor Market Disclaimer Assistance Tampa FL3                                                                                                    | ah Crittaria                                                                                                    |                                                                                             |                                                                   |
| Chef #156         Chef #156           Search           Submit           Submit           Services         Legal         Resources         14 Marketin           in Out         Accessibility         For Individuals         Privacy Statement         Protect Yourself         Contact Us           me         Statement         For Employers         Terms of Use         Feedback         400 Bay Biv           Preferred Settings         Labor Market         Dickalimer         Assistance         Tampa, FL3                                                                                                    |                                                                                                    | IVANC W                                                                                     |                                                                   |
| Search         Search           we value your input, did you find what you were looking for?         Submit           wout         Settings         Services         Legal         Resources         I4 Marketin           in Out         Accessibility         For Individuals         Privacy Statement         Protect Yourself         Contact Us           me         Statement         For Employers         Terms of Use         Feedback:         400 Bay Bw           Map         Preferred Settings         Labor Market         Disclaimer         Assistance         Tampa, FL3                                                                                                    | n to view résumés based on the selected j                                                                                                    | d job order.                                                                                |                                                                   |
| We value your input, did you find what you were looking for?         Submit           out         Settings         Services         Legal         Resources         I4 Marketin           in Out         Accessibility         For Individuals         Privacy Statement         Protect Yourself         Contact Us           me         Statement         For Employers         Terms of Use         Feedback         400 Bay Blw           Map         Preferred Settings         Labor Market         Disclaimer         Assistance         Tampa, FL3                                                                                                    | and the second second sec |                                                                                             |                                                                   |
| Submit         Submit           Nout         Settings         Services         Legal         Resources         I 4 Marketim           In Out         Accessibility         For Individuals         Privacy Statement         Protect Yourself         Contact Us           Ime         Statement         For Employers         Terms of Use         Feedback         400 Bay Bive           Map         Preferred Settings         Labor Market         Disclaimer         Assistance         Tampa, FL3                                                                                                    | Chef #156                                                                                                    | ×                                                                                           |                                                                   |
| Submit         Submit           Nout         Settings         Services         Legal         Resources         I 4 Marketim           In Out         Accessibility         For Individuals         Privacy Statement         Protect Yourself         Contact Us           Ime         Statement         For Employers         Terms of Use         Feedback         400 Bay Bive           Map         Preferred Settings         Labor Market         Disclaimer         Assistance         Tampa, FL3                                                                                                    |                                                                                                    |                                                                                             |                                                                   |
| Settings         Services         Legal         Resources         14 Marketin           nr Out         Accessibility         For Individuals         Privacy Statement         Protect Yourself         Contact Us           me         Statement         For Employers         Terms of Use         Feedback         400 Bay Bive           Map         Preferred Settings         Labor Market         Disclaimer         Assistance         Tampa, FL3                                                                                                    |                                                                                                    |                                                                                             |                                                                   |
| in Out Accessibility For Individuals Privacy Statement Protect Yourself Contact Us<br>me Statement For Employers Terms of Use Feedback 400 Bay Biv<br>Map Preferred Settings Labor Market Disclaimer Assistance Tampa, FL3                                                                                                    | Searc                                                                                                    | rch                                                                                         |                                                                   |
| me Statement For Employers Terms of Use Feedback 400 Bay Blv<br>e Map Preferred Settings Labor Market Disclaimer Assistance Tampa, FL 3                                                                                                    | Searc                                                                                                    | rch                                                                                         | Submit                                                            |
| e Map Preferred Settings Labor Market Disclaimer Assistance Tampa, FL 3                                                                                                    | Searc<br>We value your input, did you find                                                                                                    | ind what you were looking for?                                                              |                                                                   |
|                                                                                                    | Searc<br>We value your input, did you find<br>Services                                                                                                    | ind what you were looking for?                                                              | urces 14 Marketing<br>ct Yourself Contact Us                      |
| e Search Page Preferences EEO                                                                                                    | Searce<br>We value your input, did you find<br>Services<br>For Individuals<br>For Employers                                                                                                    | nd what you were looking for?<br>Legal Reso<br>Privacy Statement Prote<br>Terms of Use Feed | urces I4 Marketing<br>ct Yourself Contact Us<br>back 400 Bay Blvd |
|                                                                                                    | We value your input, did you find<br>We value your input, did you find<br>Services<br>ty For Individuals<br>For Employers<br>For Employers<br>Eventings Labor Market                                                                                                    | Ind what you were looking for?                                                              | urces I4 Marketing<br>ct Yourself Contact Us<br>back 400 Bay Blvd |
| Copyright © 1998-2021 Geographic Solutions, Inc. All rights reserved.                                                                                                    | We value your input, did you find<br>We value your input, did you find<br>Services<br>ty For Individuals<br>For Employers<br>For Employers<br>Eventings Labor Market                                                                                                    | Ind what you were looking for?                                                              | urces 14 Marketing<br>ct Yourself Contact Us<br>back 400 Bay Blvd |

#### Transcript:

Résumé Search by Job Order Criteria allows you to select one of your existing job orders from a drop-down, and then conduct a search.

When the screen refreshes, it will show the Advanced Job Search with job order criteria pre-populated from the job order details. Modify whether you want the search criteria as Required or Desired. You can also enter additional criteria if needed.

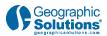

### 2.5 Resume Number Search

| C                                                     | 4 Marketing                                                | My Durboard ∯ sign Out     Please choose one of résumés in the area                                         | f the methods below<br>you selected.                                         |                                                         |                                            |
|-------------------------------------------------------|------------------------------------------------------------|----------------------------------------------------------------------------------------------------|------------------------------------------------------------------------------|---------------------------------------------------------|--------------------------------------------|
|                                                       |                                                            |                                                                                                    |                                                                              | For help                                                | o click the information icon               |
| Quick                                                 | e                                                          | dvanced s                                                                                                   | Job Order                                                                    | Number                                                  | External                                   |
| Résumé N                                              | umber Search                                               |                                                                                                    |                                                                              |                                                         |                                            |
|                                                       |                                                            |                                                                                                    |                                                                              |                                                         |                                            |
| Click the Search                                      | button in this section afte                                | r you have provided a résumé                                                                                | number in the area below.                                                    |                                                         |                                            |
| Click the Search                                      | button in this section afte                                | r you have provided a résumé<br>Résumé Numb                                                                 |                                                                              |                                                         |                                            |
| Click the Search                                      | button in this section afte                                | Résumé Numb                                                                                                 |                                                                              |                                                         |                                            |
| Click the Search                                      | button in this section afte                                | Résumé Num                                                                                                  | Search                                                                       |                                                         |                                            |
| Click the Search                                      | button in this section afte                                | Résumé Num                                                                                                  | per:                                                                         | g for?                                                  | Submit                                     |
|                                                       | button in this section after                               | Résumé Num                                                                                                  | Search                                                                       | g for?<br>Resources                                     | Submit                                     |
| About                                                 |                                                            | Résumé Num<br>We value your input, did yo                                                                   | Search<br>bu find what you were lookin<br>Legal<br>Privacy Statement         | Resources<br>Protect Yourself                           |                                            |
| <b>About</b><br>Sign Out<br>Home                      | Settings<br>Accessibility<br>Statement                     | Résumé Numl<br>We value your input, did yo<br>Services<br>For Individuals<br>For Employers                  | Search<br>Search<br>Legal<br>Privacy Statement<br>Terms of Use               | Resources                                               | I4 Marketing                               |
| <b>About</b><br>Sign Out<br>Home<br>Site Map          | Settings<br>Accessibility<br>Statement<br>Preferred Settin | Résumé Numl<br>We value your input, did yo<br>Services<br>For Individuals<br>For Endovres<br>s Labor Market | Search<br>Search<br>Legal<br>Privacy Statement<br>Terms of Use<br>Disclaimer | Resources<br>Protect Yourself                           | 14 Marketing<br>Contact Us                 |
| <b>About</b><br>iign Out<br>fome<br>iite Map          | Settings<br>Accessibility<br>Statement                     | Résumé Numl<br>We value your input, did yo<br>Services<br>For Individuals<br>For Endovres<br>s Labor Market | Search<br>Search<br>Legal<br>Privacy Statement<br>Terms of Use               | Resources<br>Protect Yourself<br>Feedback               | 14 Marketing<br>Contact Us<br>400 Bay Blvd |
| About<br>isign Out<br>Home<br>Site Map<br>Site Search | Settings<br>Accessibility<br>Statement<br>Preferred Settin | Résumé Numi<br>We value your input, did yo<br>Services<br>For Individuals<br>For Employers<br>Labor Market  | Search<br>Search<br>Legal<br>Privacy Statement<br>Terms of Use<br>Disclaimer | Resources<br>Protect Yourself<br>Feedback<br>Assistance | 14 Marketing<br>Contact Us<br>400 Bay Blvd |

### Transcript:

Résumé Number Search lets you search for an existing résumé by its systemgenerated ID number. Enter the résumé ID number, or a partial number, to search for a résumé you may have reviewed previously.

Click the **Search** button to find results.

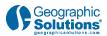

### 2.6 External Resume Search

| Meru<br>Į                              |                                        | ၍ My Davideoard €→ Sign Out |                                           |                  |                         |
|----------------------------------------|----------------------------------------|-----------------------------|-------------------------------------------|------------------|-------------------------|
| Quick                                  | Adva                                   | nced                        | Job Order                                 | Number           | External                |
| Launch ai                              | n External Résur                       | né Site                     |                                           |                  |                         |
| CareerBuil     CareerSite     Employme | Recruiter                              | _                           | Monster.com Re     Net-Temps     USA Jobs | ecruiter         |                         |
|                                        |                                        | We value your input, did y  | Dashboard                                 | king for?        | Submit                  |
| About                                  | Settings                               | Services                    | Legal                                     | Resources        | 14 Marketing            |
| ign Out                                | Accessibility                          | For Individuals             | Privacy Statement                         | Protect Yourself | Contact Us              |
| lome                                   | Statement                              | For Employers               | Terms of Use                              | Feedback         | 400 Bay Blvd            |
| ite Map<br>ite Search                  | Preferred Settings<br>Page Preferences | Labor Market                | Disclaimer<br>EEO                         | Assistance       | Tampa, FL 33602         |
|                                        | Page Preterences                       | nc. All rights reserved.    | EEU                                       |                  | Virtual One Stop D Chat |

### Transcript:

The External Résumé Search will assist you in locating résumés outside of your system. Situations may occur, based on the job order qualifications, where finding candidates may be difficult. This search includes multiple links to other candidate résumé websites.

You will have to follow the rules of these other websites but it provides a direct connection to sites, such as CareerBuilder and Monster, from within your system.

When you are finished working on an external site, simply close the window to return to your system.

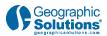

## 2.7 Resume Search Results

| Menu             | 4 Mark              | •<br>eting           | Please cho<br>resumes in | oose one<br>the area<br>r any comb | of the me<br>a you select<br>ination of sea | thods belo<br>:ted.<br>rch criteria be | <b>w to view</b><br>low. When you | Labor Market Analysis<br>available candid<br>u have completed ent |                        |
|------------------|---------------------|----------------------|--------------------------|------------------------------------|---------------------------------------------|----------------------------------------|-----------------------------------|-------------------------------------------------------------------|------------------------|
| Quici            | ¢                   | Ad                   | vanced                   |                                    | Job Order                                   |                                        | Number                            |                                                                   | External               |
|                  |                     |                      |                          |                                    |                                             |                                        |                                   |                                                                   | Espand All / Collapse. |
| Desired Wor      | k Location          |                      |                          |                                    |                                             |                                        |                                   |                                                                   |                        |
| Area (click to c | hange): <u>Hill</u> | borough Co           | unty. FL                 |                                    |                                             |                                        |                                   |                                                                   |                        |
| Keyword(s)       |                     |                      |                          |                                    |                                             |                                        |                                   |                                                                   |                        |
| Occupation       |                     |                      |                          |                                    |                                             |                                        |                                   |                                                                   |                        |
| Education Le     | evel                |                      |                          |                                    |                                             |                                        |                                   |                                                                   | (                      |
| Salary           |                     |                      |                          |                                    |                                             |                                        |                                   |                                                                   |                        |
| Résumé Mo        | dification Da       | te                   |                          |                                    |                                             |                                        |                                   |                                                                   |                        |
| Veteran          |                     |                      |                          |                                    |                                             |                                        |                                   |                                                                   |                        |
| dvanced Résum    | <u>é Search – R</u> | <u>eset Criteria</u> |                          | 2                                  | Search                                      |                                        |                                   |                                                                   |                        |
|                  |                     |                      |                          |                                    |                                             |                                        |                                   |                                                                   |                        |

### Transcript:

Now that we have reviewed the résumé search methods, lets take this further and show what information is available on potential job candidates when we conduct a search.

Let's go back to the Quick Search and include some candidate search criteria, such as:

- Defining the Work Location
- Occupational Keyword, and
- Résumé Modification Date

### Click Search

This search resulted in a few résumés. Here you can review the information in Summary View and Detailed View.

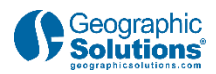

## 2.8 Resume Search Results: Summary View

|                                                      | 14 Mar              | keting                                                | You may o         | atched your crit<br>click the (view résum<br>e associated résumé | é) llink in the Résumé 1         | itle column of the Summary display,                   | 0                               |
|------------------------------------------------------|---------------------|-------------------------------------------------------|-------------------|------------------------------------------------------------------|----------------------------------|-------------------------------------------------------|---------------------------------|
| Your search fo<br>esults View: Su<br>o sort on any c | ımmary   <u>Det</u> | ailed                                                 | ched your s       | earch criteria.                                                  |                                  | For help click the                                    | e information ico               |
| Name and<br>Location                                 | Source              | Résumé<br>Title                                       | Résumé<br>Status  | Résumé Modified<br>Date                                          | Education Level                  | Desired Salary                                        | Action                          |
| <b>Burton,</b><br>Corey T<br>Tampa, FL               | 14<br>Marketing     | Chef #261<br>(View<br>Résumé)                         | Active,<br>Online | 04/07/2021<br>12:00:00 PM                                        | Associate's Degree               | \$16.75 hourly (Approx. \$35,000<br>annually) or more | Details<br>Email this<br>Résumé |
| <b>Lee, Susan T</b><br>Tampa, FL                     | 14<br>Marketing     | Chef #266<br>( <u>View</u><br><u>Résumé</u> )         | Active,<br>Online | 04/09/2021<br>03:46:00 PM                                        | Vocational School<br>Certificate | \$19.25 hourly (Approx. \$40,000 annually) or more    | Details<br>Email this<br>Résumé |
| <b>Burman,<br/>Elaine T</b><br>Tampa, FL             | 14<br>Marketing     | Chef Cook<br>#265<br>( <u>View</u><br><u>Résumé</u> ) | Active,<br>Online | 04/09/2021<br>03:42:00 PM                                        | Associate's Degree               | \$21.75 hourly (Approx. \$45,000<br>annually) or more | Details<br>Email this<br>Résumé |
| <b>Cruz, Amy T</b><br>Tampa, FL                      | 14<br>Marketing     | Chef II<br>#262<br>(View<br>Résumé)                   | Active,<br>Online | 04/07/2021<br>01:18:00 PM                                        | Associate's Degree               | \$16.75 hourly (Approx. \$35,000<br>annually) or more | Details<br>Email this<br>Résumé |
|                                                      | 14                  | Chef II                                               | Active            | 04/09/2021                                                       | Vocational School                | \$16.75 hourly (Approx. \$35.000                      | O chat                          |

### Transcript:

<u>Summary View</u> displays fewer links and less information. Click the link to View the résumé. At the bottom of the page are links for Contact Information, References, Save to Favorite Candidates, Email the résumé, or Print the résumé.

### Click Return to Previous Page.

In the <u>Action</u> column, there is a link called Details. Click on Details to review candidate information through a variety of tabs, such as:

- References
- Drivers License Information
- Candidate Notes
- Print the Résumé
- Contact Information
- Candidate Qualifications
- Employment, Occupational Experience, Education History and Occupational Licenses, and
- Skills

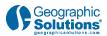

### 2.9 Resume Search Results: Summary View

| Aeru 🔗 Home 🕚                      | Accessibility 👩 My Dashboard 🕞 Sign Out | Services for Individuals     Services for Employers | 🕍 Labor Market Analysis |
|------------------------------------|-----------------------------------------|-----------------------------------------------------|-------------------------|
| References                         | Driver's License<br>Information         | Candidate<br>Notes                                  | Priot                   |
| Contact<br>Information             | Candidate<br>Qualifications             | Employment /<br>Qualifications                      | Skills                  |
|                                    | Skills to Displa                        | y: Job Skills 🗸                                     |                         |
| Click column title to sort list    |                                         |                                                     |                         |
|                                    |                                         | Job Skills                                          |                         |
| evaluate premises for cleanlines   | 5                                       |                                                     |                         |
| conduct training for personnel     |                                         |                                                     |                         |
| maintain records, reports, or file | IS                                      |                                                     |                         |
| provide customer service           |                                         |                                                     |                         |
| determine food portions            |                                         |                                                     |                         |
| assign work to staff or employe    | es                                      |                                                     |                         |
| direct and coordinate activities   | of workers or staff                     |                                                     |                         |
| inventory stock to ensure adequ    | uate supplies                           |                                                     |                         |
| cook in quantity                   |                                         |                                                     |                         |
| determine food or beverage co      | sts                                     |                                                     |                         |
| follow recipes                     |                                         |                                                     |                         |
| measure or weigh ingredients for   | or food preparation                     |                                                     |                         |
| operate baking equipment           |                                         |                                                     | D chat                  |

### Transcript:

At the bottom of the page, you can:

- Search for Similar Candidates
- Save to the Favorite Candidates tab, which is a location where candidates can be reviewed later, often for other job openings
- Send the Individual a Message. If you locate a great candidate, click on this link to send them an invitation to interview, and
- View the résumé.

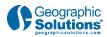

# 2.10 Detailed View

|                                              | I4 Mar          | keting                                              | You may o         | atched your crit<br>click the (view résum<br>e associated résumé | é) link in the Résumé T          | itle column of the Summary display,                   | to                              |
|----------------------------------------------|-----------------|-----------------------------------------------------|-------------------|------------------------------------------------------------------|----------------------------------|-------------------------------------------------------|---------------------------------|
| esults View: <b>Su</b><br>o sort on any c    |                 |                                                     | Current Sort      | : Name and Location                                              | ascending                        | For help click the                                    | e information icor              |
| Name and<br>Location                         | Source          | Résumé<br>Title                                     | Résumé<br>Status  | Résumé Modified<br>Date                                          | Education Level                  | Desired Salary                                        | Action                          |
| <b>Adams, Chris</b><br><b>T</b><br>Tampa, FL | 14<br>Marketing | Chef/Cook<br>#260<br>(View<br>Résumé)               | Active,<br>Online | 04/09/2021<br>02:17:00 PM                                        | Vocational School<br>Certificate | \$16.75 hourly (Approx. \$35,000<br>annually) or more | Details<br>Email this<br>Résumé |
| <b>Burton,</b><br>Corey T<br>Tampa, FL       | 14<br>Marketing | Chef #261<br>( <u>View</u><br><u>Résumé</u> )       | Active,<br>Online | 04/07/2021<br>12:00:00 PM                                        | Associate's Degree               | \$16.75 hourly (Approx. \$35,000<br>annually) or more | Details<br>Email this<br>Résume |
| <b>Cruz, Amy T</b><br>Tampa, FL              | l4<br>Marketing | Chef II<br>#262<br>( <u>View</u><br><u>Résumé</u> ) | Active,<br>Online | 04/07/2021<br>01:18:00 PM                                        | Associate's Degree               | \$16.75 hourly (Approx. \$35,000<br>annually) or more | Details<br>Email this<br>Résumé |
| <b>Adams, Chris</b><br><b>T</b><br>Tampa, FL | 14<br>Marketing | Chef II<br>#263<br>( <u>View</u><br>Résumé)         | Active,<br>Online | 04/09/2021<br>02:25:00 PM                                        | Vocational School<br>Certificate | \$16.75 hourly (Approx. \$35,000<br>annually) or more | Details<br>Email this<br>Résumé |
|                                              |                 |                                                     |                   |                                                                  |                                  |                                                       |                                 |

### Transcript:

The Detailed Search option provides more information up front, and it includes some of the same links as the Summary View.

In Detailed View, there is a link to view the résumé. Under the Action column, the tabs associated with the Details tab in Summary View are expanded so that you can select only the candidate information you truly want to see. This can save time when making decisions whether to contact a candidate or not.

If you click on Details directly in the header, it allows you to sort the candidates multiple ways, such as Educational Level, Desired Salary, and other information, in ascending or descending order.

Click the **Sort** button to change the order.

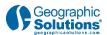

# **3.** Conclusion

### 3.1 Conclusion

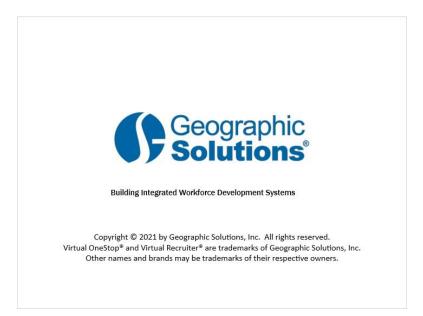

### Transcript:

This concludes the "Candidate Résumé Search" video presentation.

Be sure to access the Learning Center to explore other system features.